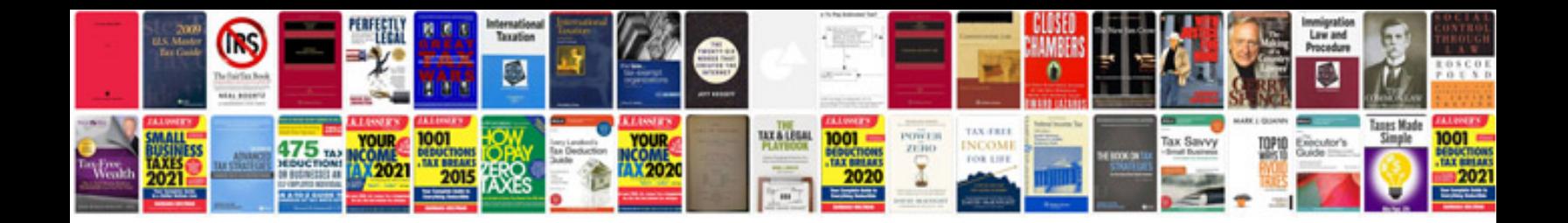

Rsa algorithm example with solution

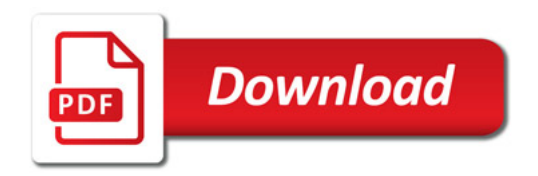

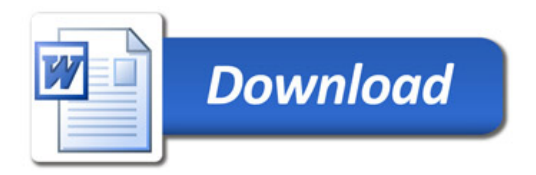